# DURAVIT

## Durafix

Montageanleitung **Mounting instructions** Notice de montage Montagehandleiding Instrucciones de montaje Istruzioni di montaggio Instruções de montagem Monteringsveiledning Asennusohje Monteringsanvisning Monteringsanvisning Paigaldusjuhend Instrukcja montażu Инструкция по монтажу Montážní návod Návod na montáž Szerelési útmutató Upute za montažu Instrucțiuni de montaj Navodila za montažo Ръководство за монтаж Montāžas instrukcija Montavimo instrukcija Montaj kılavuzu 安装说明 설치 설명서 取り付け説明書 دليل التركيب

# 1002170000

Befestigung für Wand-WC und Wand-Bidet Fixing for wall-mounted toilet and wall-mounted bidet Fixation pour WC suspendu et bidet suspendu Bevestiging voor wand-WC en wandbidet Fijación para el inodoro suspendido y el bidé suspendido Fissaggio per vaso sospeso e bidet sospeso Fixação para bacia WC suspensa e bidé suspenso Befæstigelse til vægmonteret toilet og vægmonteret bidet Kiinnitys seinäasennettavalle WC-altaalle ja pesuistuimelle Feste for toalett og bidet til vegg Fäste för vägg-WC och väggbidé Seina WC-poti ja seinabidee kinnitus Mocowanie wiszącej miski toaletowej i bidetu wiszącego Крепление для подвесного унитаза и подвесного биде Upevnění pro závěsný klozet a závěsný bidet Upevnenie pre závesné WC a závesný bidet Fali WC és fali bidé rögzítése Komplet za pričvršćivanje za zidnu WC-školjku i zidni bide Fixare pentru vas WC suspendat și bideu suspendat Pritrditev za stensko WC-školjko in stenski bide Закрепване на стенна тоалетна чиния и стенно биде Pie sienas uzstādāmā tualetes poda un bidē stiprinājums Pakabinamas unitazas ir pakabinama bidė tvirtinimas Duvar-WC ve duvar tipi Bidet sabitlestirme donanımları 固定壁挂式座便器和壁挂式净身器 벽면 설치형 양변기 및 벽면 설치형 비데용 고정장치 壁掛け式トイレおよび壁掛け式ビデの固定具 مجموعة تثبيت المرحاض الحائطي والبيديه الحائطي

#### DURAVIT

### MIJL

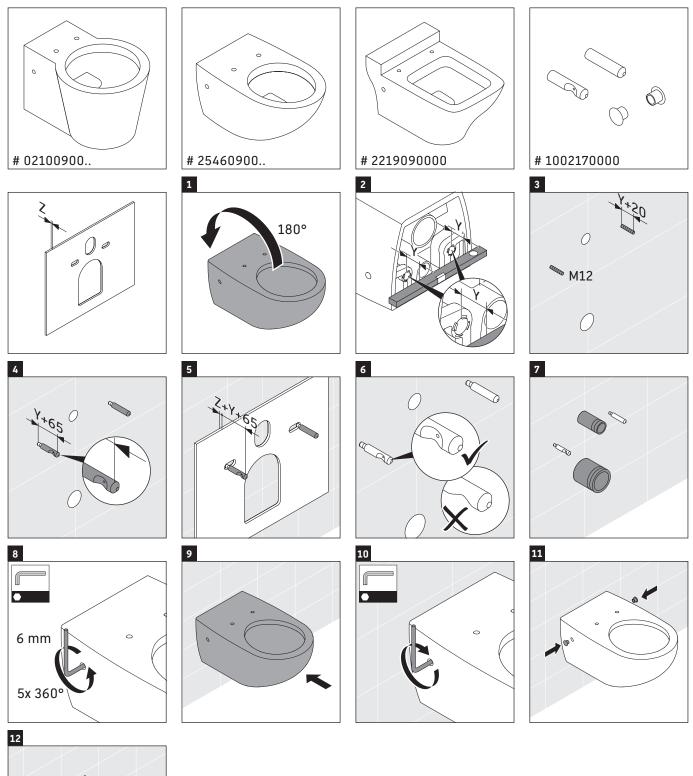

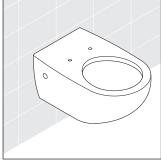

#### DURAVIT

### MITT

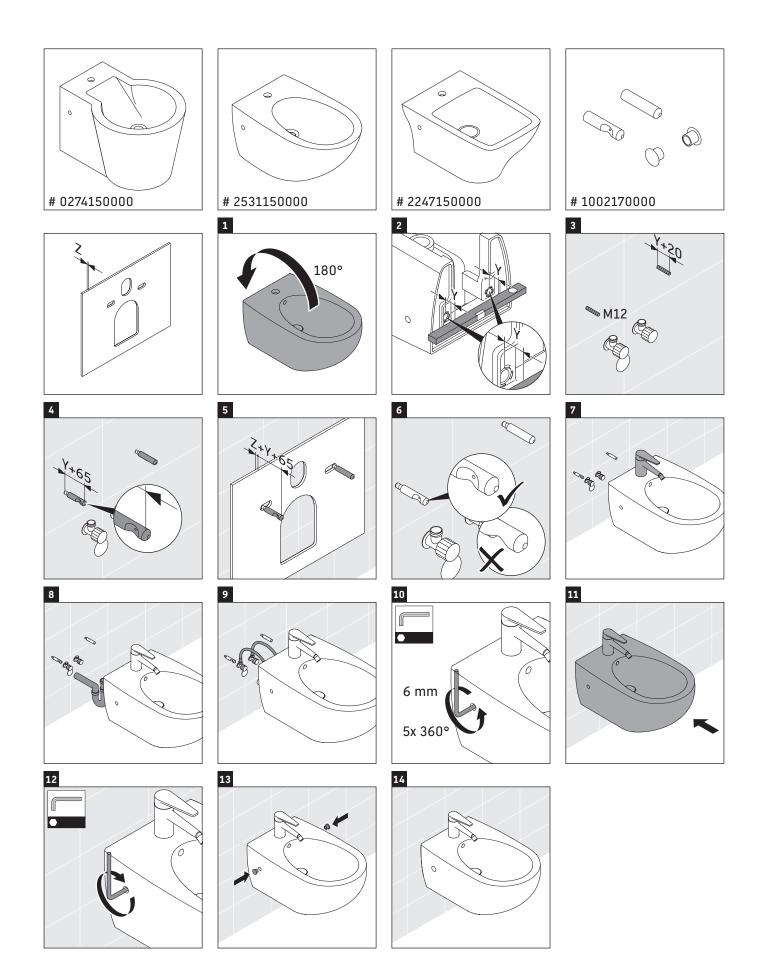

Duravit AG P.O. Box 240 Werderstr. 36 78132 Hornberg Germany Phone +49 78 33 70 0 Fax +49 78 33 70 289 info@duravit.com www.duravit.com

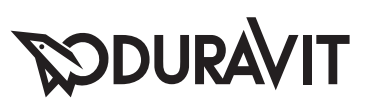